Документ подписан простой электронной подписью Информация о владельце: ФИО: Кабатов Сергей Вячеславович Должность: Директор Института ветеринарной медицины Лата полписания: 22.06.2022 13:20:02 Уникальный программный ключ: 260956a74722e37c36df5f17e9b760bf9067163bb37f48258f297dafcc5809af МИНИСТЕРСТВО СЕЛЬСКОГО ХОЗЯЙСТВА РОССИЙСКОЙ ФЕДЕРАЦИИ ФЕДЕРАЛЬНОЕ ГОСУДАРСТВЕННОЕ БЮДЖЕТНОЕ ОБРАЗОВАТЕЛЬНОЕ УЧРЕЖДЕНИЕ ВЫСШЕГО ОБРАЗОВАНИЯ «ЮЖНО-УРАЛЬСКИЙ ГОСУДАРСТВЕННЫЙ АГРАРНЫЙ УНИВЕРСИТЕТ»

СОГЛАСОВАНО: Зам. директора по⁄учебной работе (СПО) Селее (7) Вахмянина С.А. 2022 г.

УТВЕРЖДАЮ: Директор Института ветеринарной медицины Кабатов С.В. 2022 г. ph.

#### РАБОЧАЯ ПРОГРАММА ДИСЦИПЛИНЫ ОП. 08 ИНФОРМАЦИОННЫЕ ТЕХНОЛОГИИ В ПРОФЕССИОНАЛЬНОЙ ДЕЯТЕЛЬНОСТИ

профессионального учебного цикла программы подготовки специалистов среднего звена по специальности 36.02.02 Зоотехния базовая подготовка форма обучения очная

> Троицк  $2022$

Рабочая программа разработана в соответствии с требованиями федерального государственного образовательного стандарта среднего профессионального образования по специальности 36.02.02 Зоотехния, утвержденного приказом Министерства образования и науки РФ № 505 от 05.06.2014г.

Содержание программы дисциплины реализуется в процессе освоения обучающимися программы подготовки специалистов среднего звена по специальности 36.02.02 Зоотехния.

#### PACCMOTPEHA:

Предметно-цикловой методической комиссией общих математических и естественнонаучных дисциплин при кафедрах: Естественнонаучных дисциплин; Биологии, экологии, генетики и разведения животных

Протокол №  $\frac{1}{2}$  от « $\frac{1}{4}$ » 04 2022 г.

Председатель

Л.Н. Карташов

Составитель: Жукова О.Г., преподаватель ФГБОУ ВО Южно-Уральский ГАУ

Рецензент:

Береснева И.В., старший преподаватель кафедры естественнонаучных дисциплин федерального государственного бюджетного образовательного учреждения высшего образования «Южно-Уральский государственный аграрный университет» ИВМ.

Директор Научной библиотеки

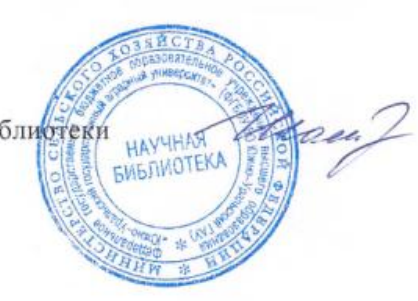

И.В. Шатрова

 $\overline{2}$ 

## **СОДЕРЖАНИЕ**

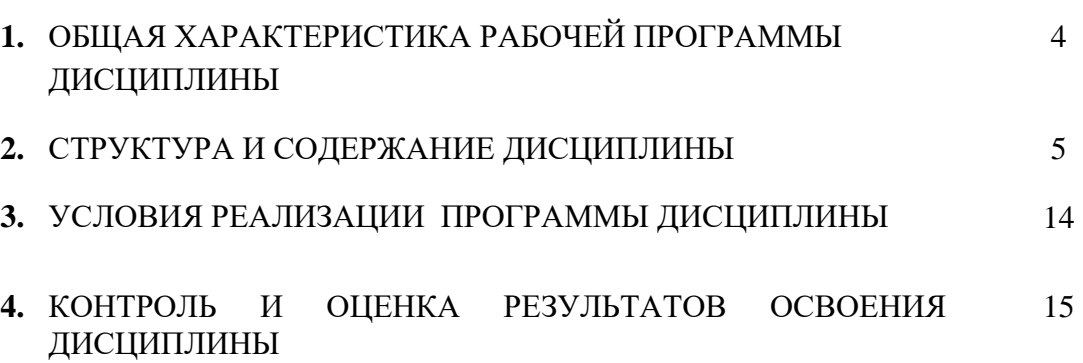

### **1. ОБЩАЯ ХАРАКТЕРИСТИКА РАБОЧЕЙ ПРОГРАММЫ ДИСЦИПЛИНЫ**

# **ОП.08 Информационные технологии в профессиональной деятельности**

### **1.1. Место дисциплины в структуре основной образовательной программы**:

Дисциплина «ОП.08 Информационные технологии в профессиональной деятельности» является обязательной частью профессионального цикла основной образовательной программы в соответствии с ФГОС по специальности СПО 36.02.02 Зоотехния.

Особое значение дисциплина имеет при формировании и развитии ОК 1 - ОК 9; ПК 1.1- 1.6; ПК 2.1 - 2.3; ПК 3.1 - 3.5; ПК 4.1 - 4.4; ЛР 1 - ЛР17.

#### **1.2. Цель и планируемые результаты освоения дисциплины:**

В рамках программы дисциплины обучающимися осваиваются умения и знания:

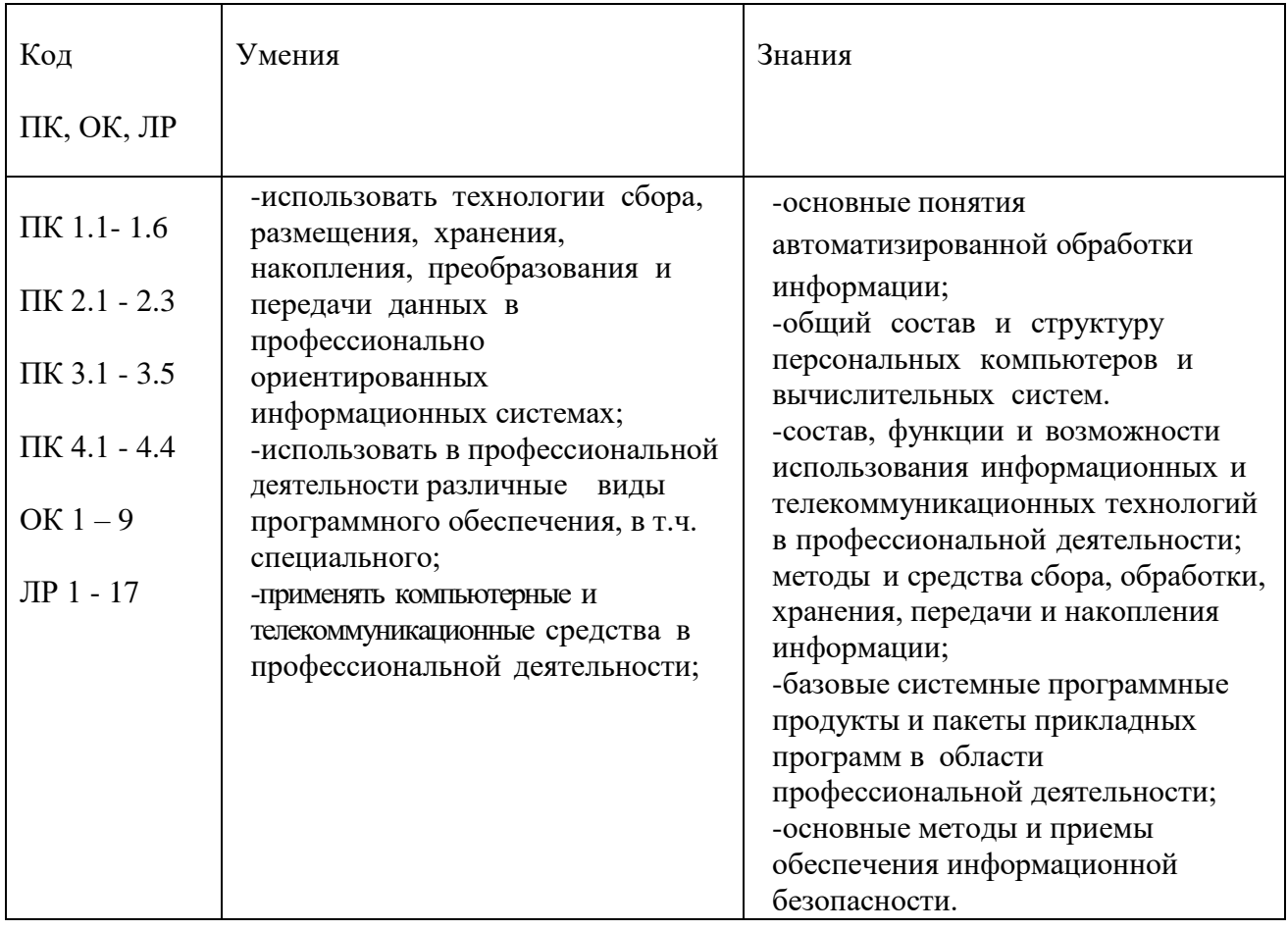

### **1.3. Количество часов на освоение дисциплины:**

максимальной учебной нагрузки обучающегося 123 часа, в том числе: обязательной аудиторной учебной нагрузки обучающегося 82 часа; самостоятельной работы обучающегося 33 часа; консультации 8 часов.

### **2. СТРУКТУРА И СОДЕРЖАНИЕ ДИСЦИПЛИНЫ 2.1. Объем учебной дисциплины и виды учебной работы**

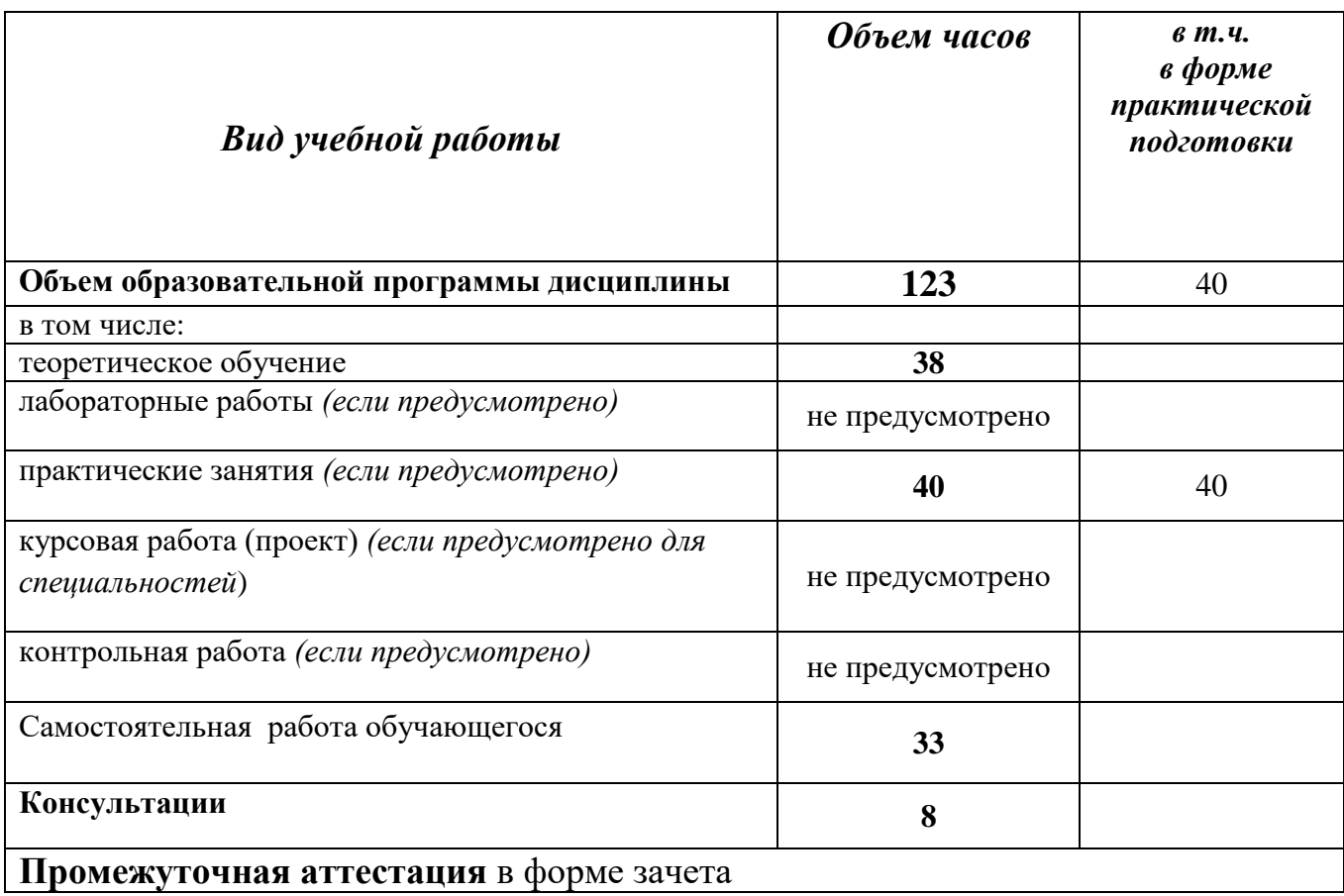

## 2.2. Тематический план и содержание дисциплины ОП.08 Информационные технологии в профессиональной деятельности

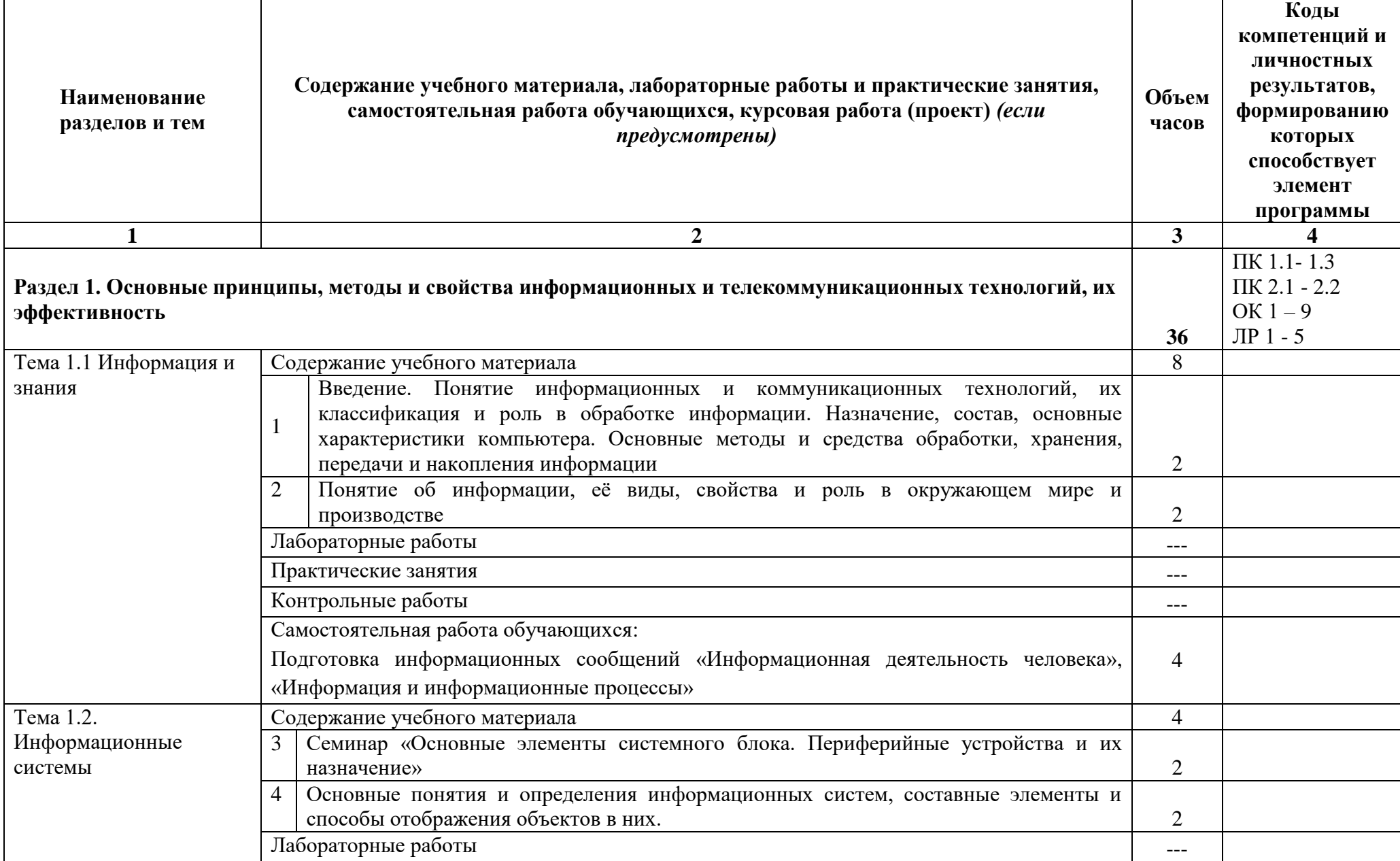

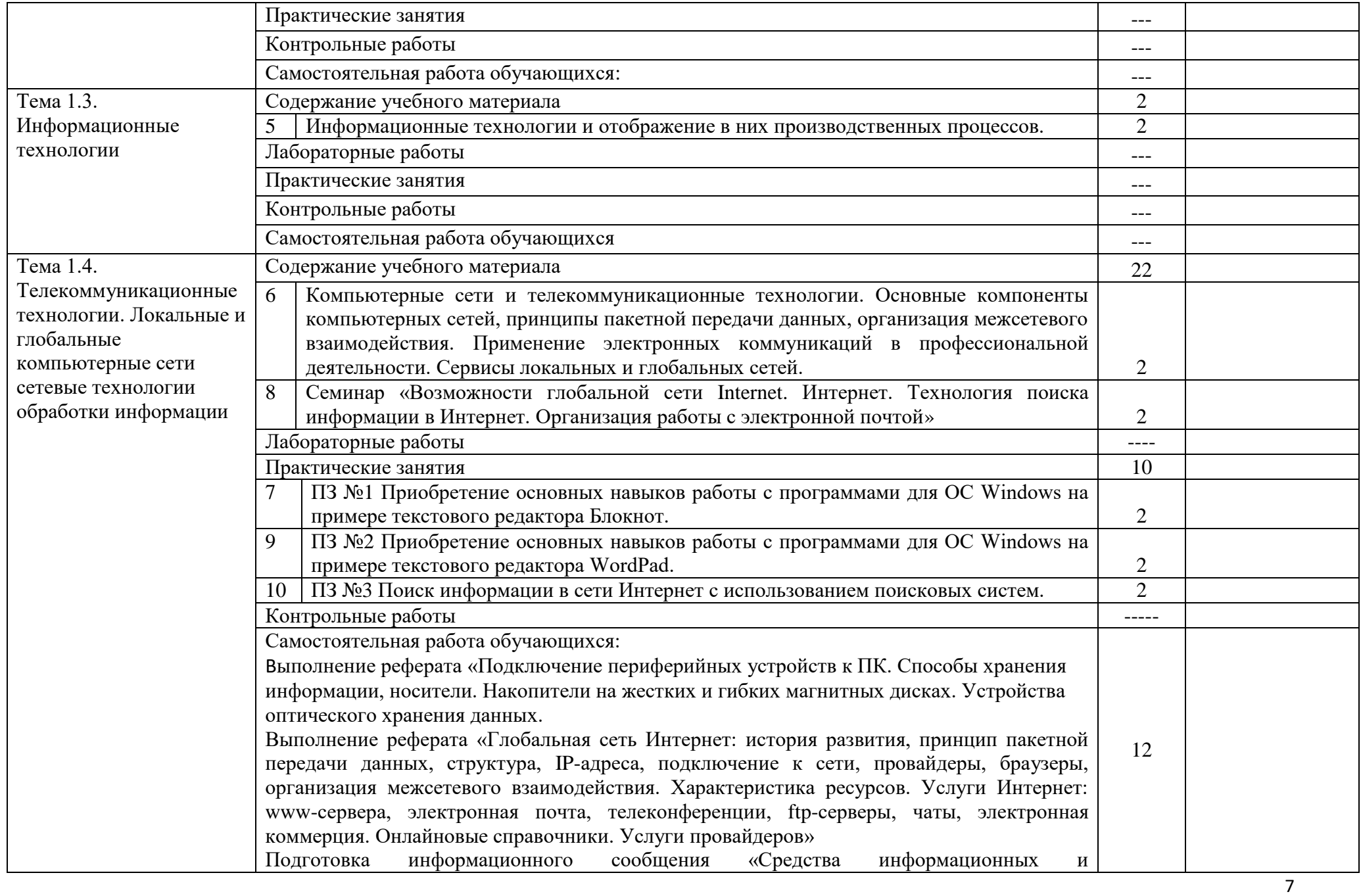

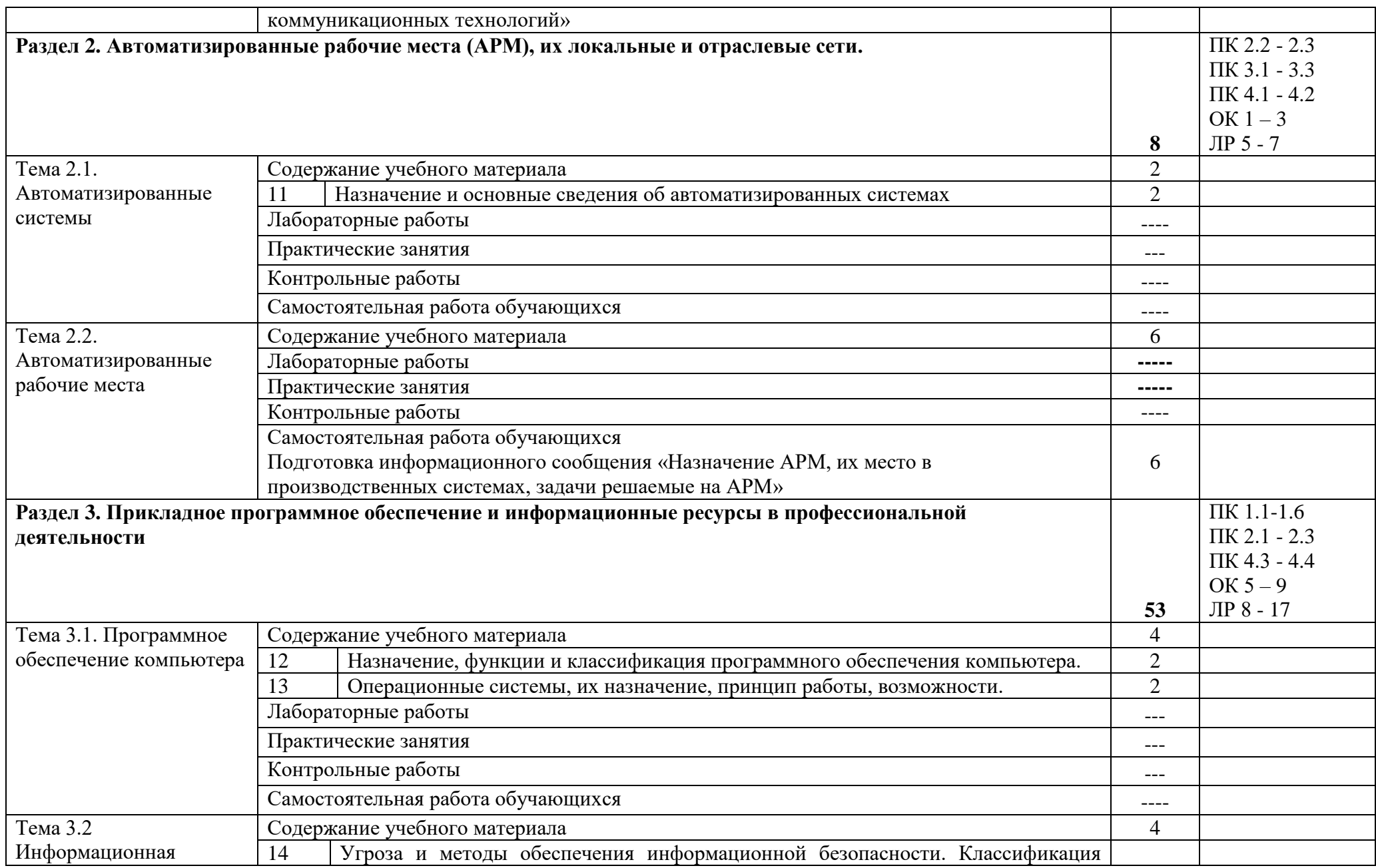

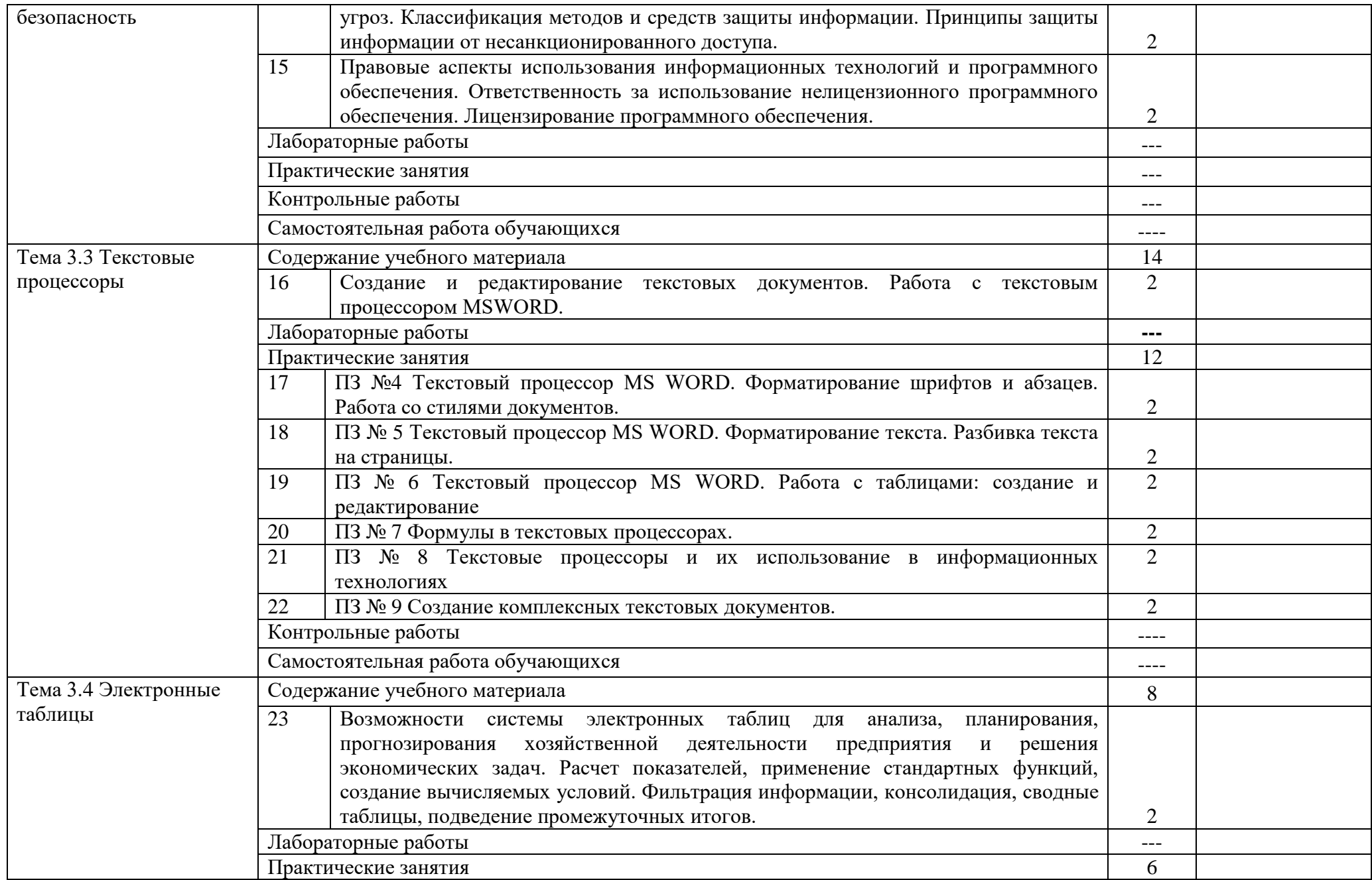

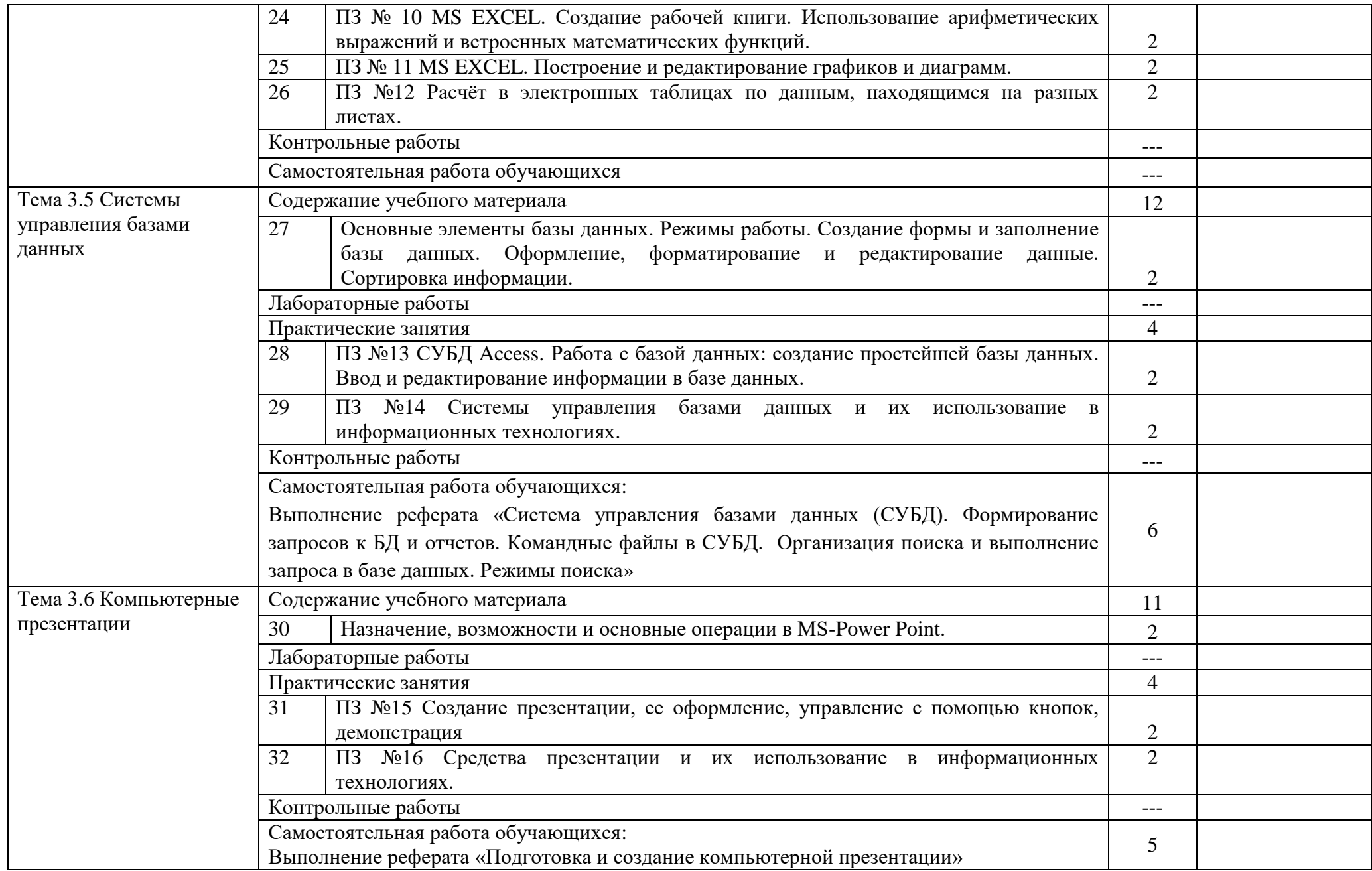

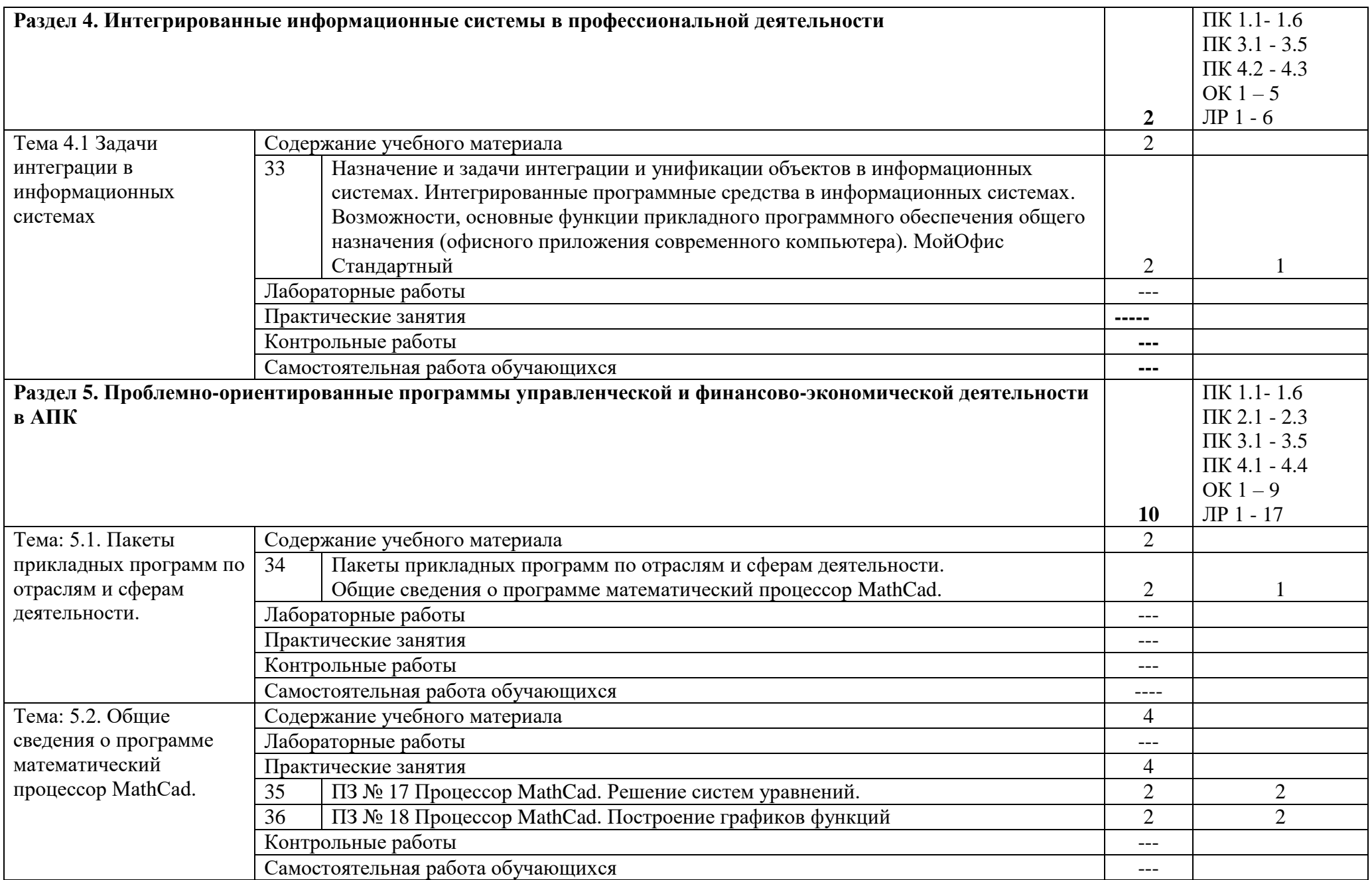

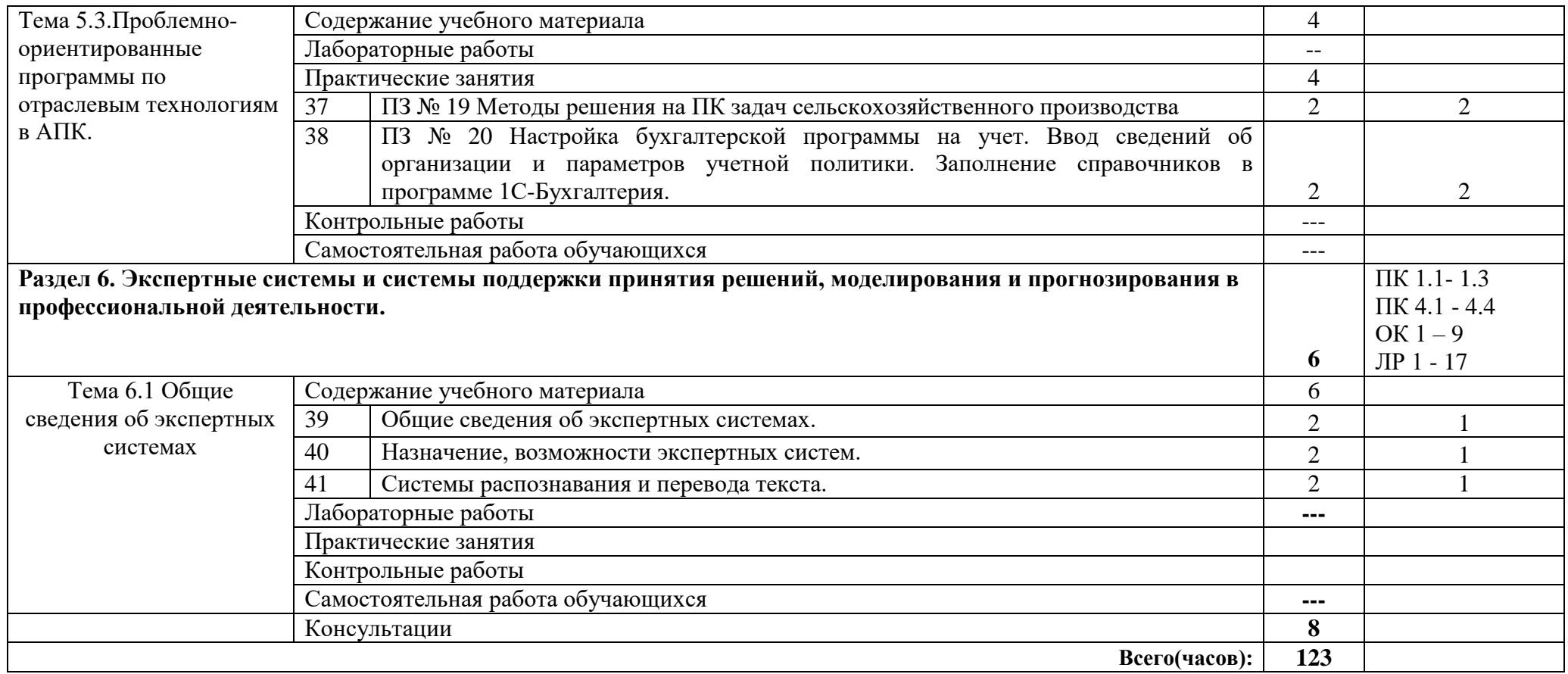

### **3. УСЛОВИЯ РЕАЛИЗАЦИИ ПРОГРАММЫ ДИСЦИПЛИНЫ**

3.1. Для реализация программы дисциплины предусмотрены следующие специальные помещения: кабинет Информационных технологий в профессиональной деятельности (ауд № 404);

Оснащенный оборудованием:

**Технические средства обучения**:

*Аппаратные средства*

- Персональный компьютер;
- Принтер;
- Проектор;

– Устройства для ввода информации и манипулирования экранными объектами —

*клавиатура и мышь.*

### **Программные средства:**

- Операционная система Microsoft Windows 7.
- Пакет программ Microsoft Office 2010:
	- текстовый редактор MS Word 2010;
	- электронные таблицы MS Excel 2010;
	- СУБД Microsoft ACCESS 2010;
	- программа MS Power Point 2010;
	- Microsoft Outlook 2010;
	- Microsoft Publisher 2010.
- Антивирусная программа Kaspersky Internet Security.
- Программа для тестирования My Test.
- Компас-3D.

### **3.2 Информационное обеспечение обучения**

#### 3.2.1 Основные источники:

- 1. Гаврилов, М. В. Информатика и информационные технологии : учебник для среднего профессионального образования / М. В. Гаврилов, В. А. Климов. — 4-е изд., перераб. и доп. — Москва : Издательство Юрайт, 2022. — 383 с. — (Профессиональное образование). — ISBN 978- 5-534-03051-8. — Текст : электронный // Образовательная платформа Юрайт [сайт]. — URL: https://urait.ru/bcode/489603
- 2. Куприянов, Д. В. Информационное обеспечение профессиональной деятельности : учебник и практикум для среднего профессионального образования / Д. В. Куприянов. — Москва : Издательство Юрайт, 2022. — 255 с. — (Профессиональное образование). — ISBN 978-5-534- 00973-6. — Текст : электронный // Образовательная платформа Юрайт [сайт]. — URL: https://urait.ru/bcode/490839

Дополнительные источники:

- 3. Горев, А. Э. Информационные технологии в профессиональной деятельности (автомобильный транспорт) : учебник для среднего профессионального образования / А. Э. Горев. — 2-е изд., перераб. и доп. — Москва: Издательство Юрайт, 2022. — 289 с. — (Профессиональное образование). — ISBN 978-5-534-11019-7. — Текст : электронный // Образовательная платформа Юрайт [сайт]. — URL: https://urait.ru/bcode/491565
- 4. 4. Волк, В. К. Информатика : учебное пособие для среднего профессионального образования / В. К. Волк. — Москва : Издательство Юрайт, 2022. — 207 с. — (Профессиональное образование). — ISBN 978-5-534-15149-7. — Текст : электронный // Образовательная платформа Юрайт [сайт]. — URL: https://urait.ru/bcode/496798

# **4. КОНТРОЛЬ И ОЦЕНКА РЕЗУЛЬТАТОВ ОСВОЕНИЯ ДИСЦИПЛИНЫ**

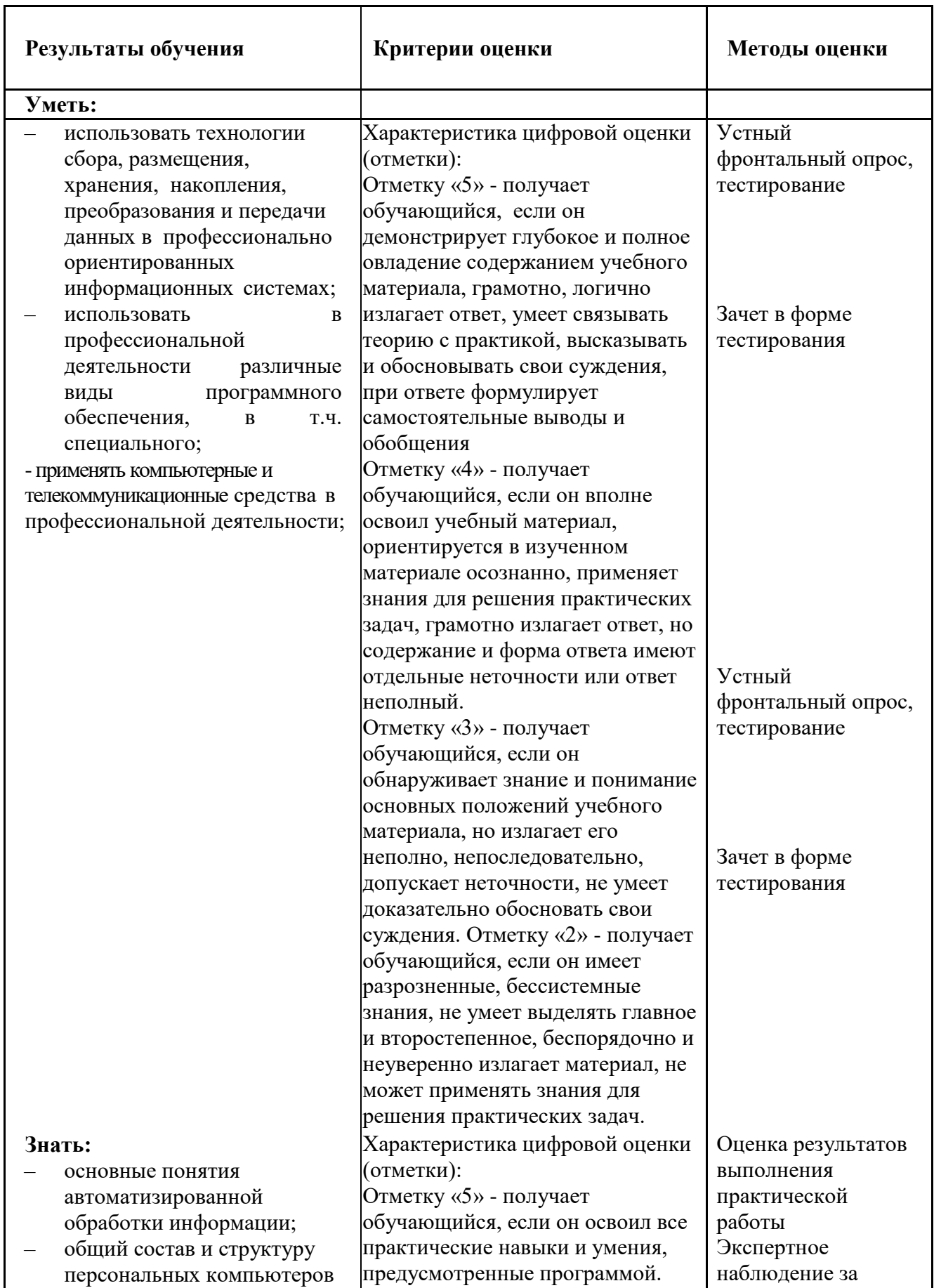

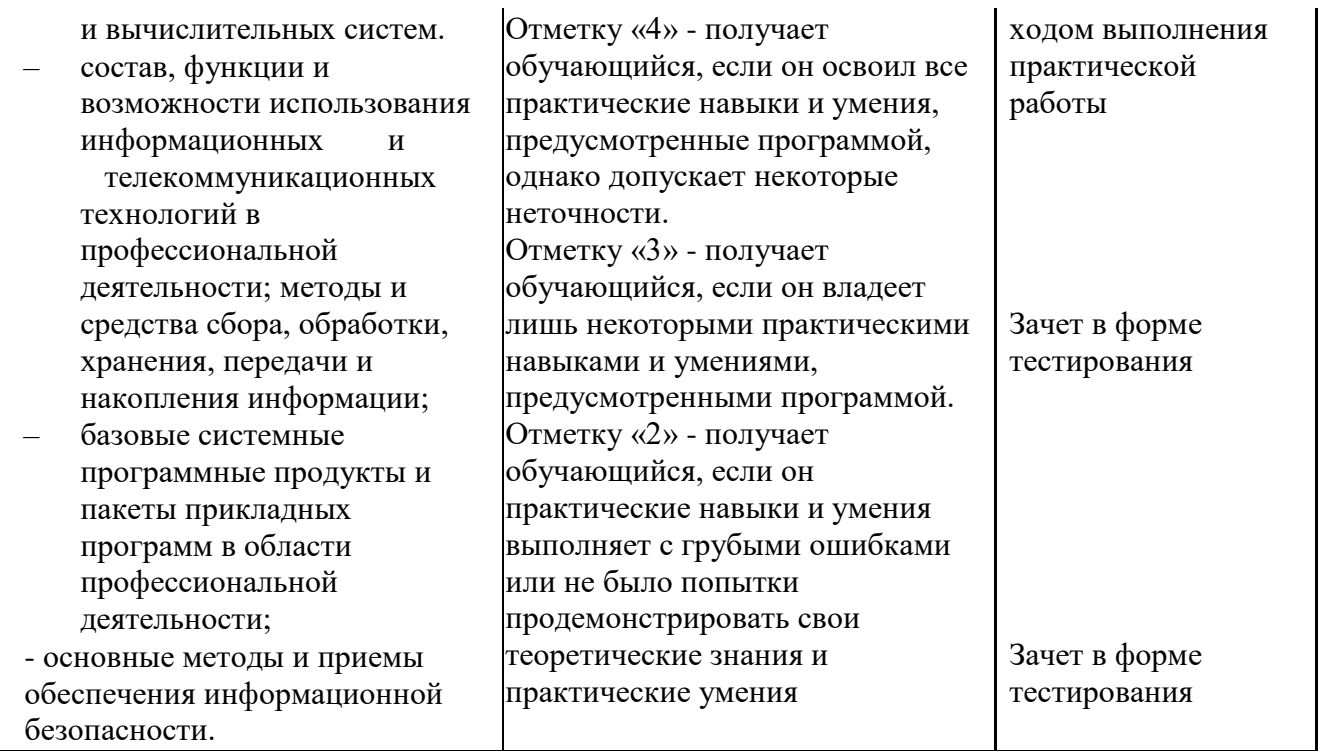